# **CCH®** TeamMate

Audit Management System

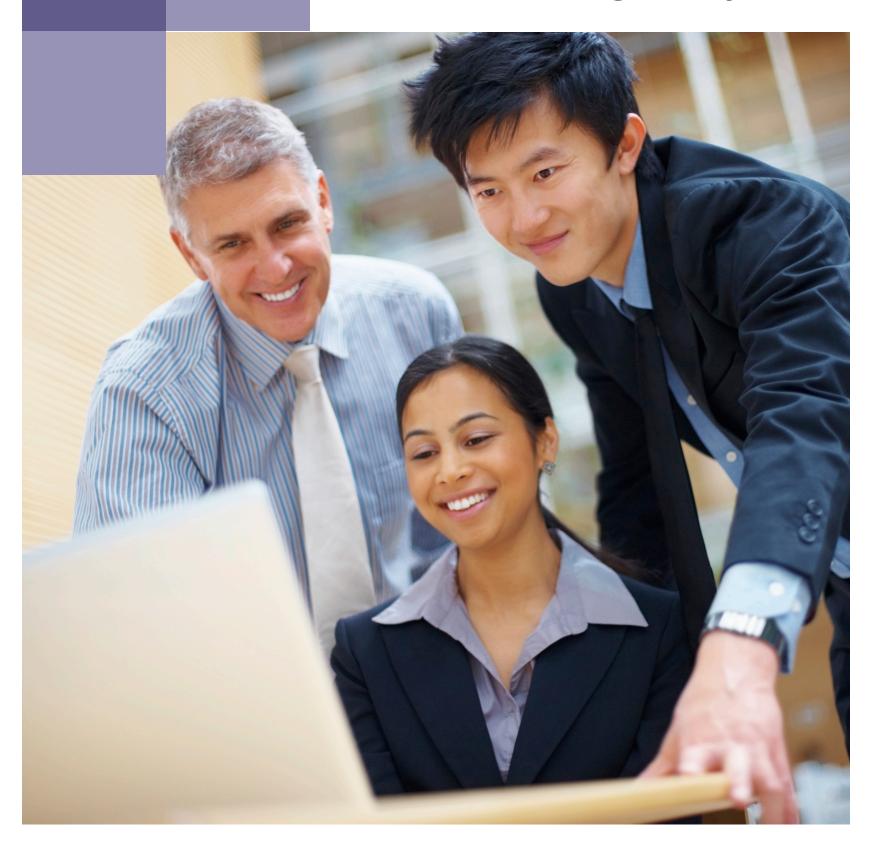

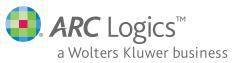

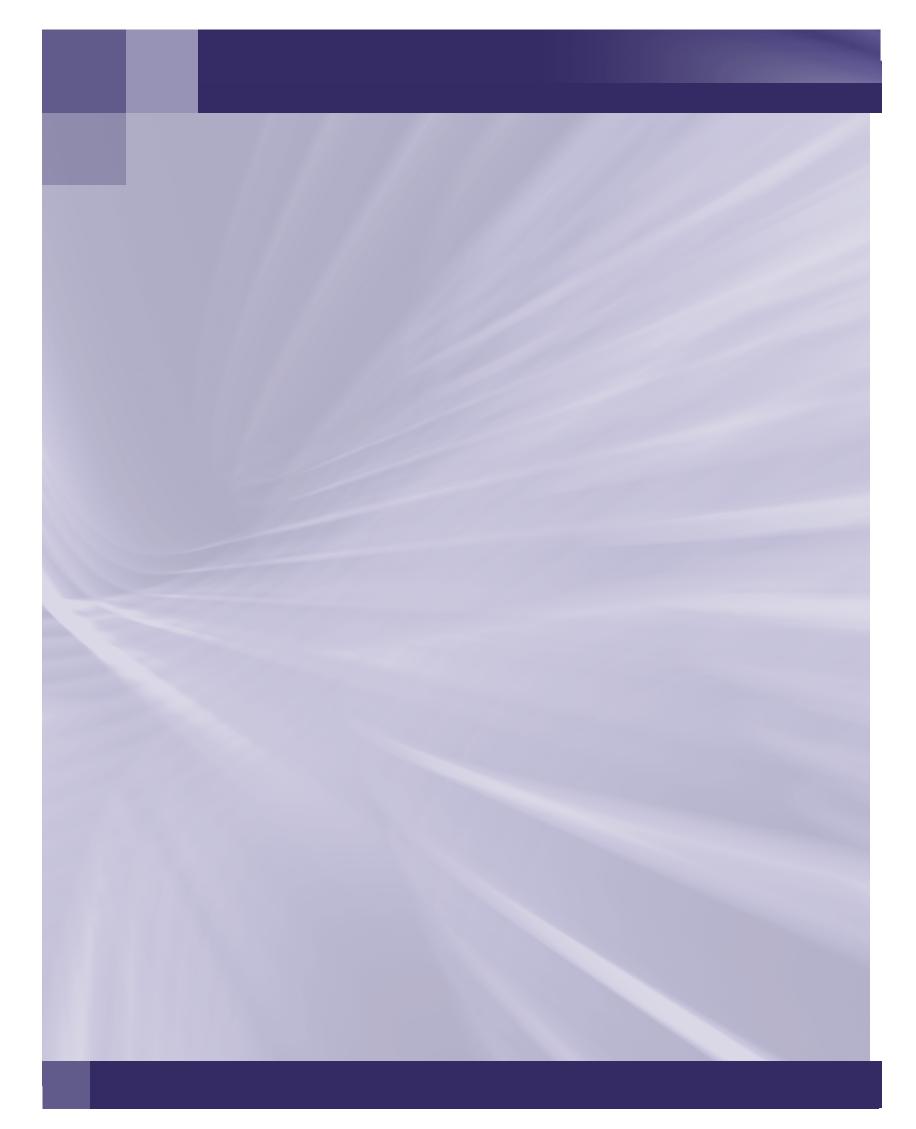

# TABLE OF CONTENTS

| Overview2 - 3            |
|--------------------------|
| TeamRisk                 |
| TeamSchedule6 - 7        |
| TeamMate TEC8 - 9        |
| TeamMate EWP10 - 11      |
| TeamCentral              |
| Templates and TeamStores |
| TeamAdmin                |
| System Requirements17    |

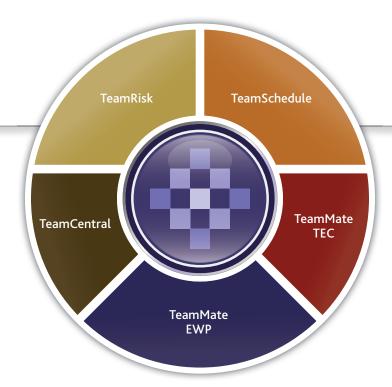

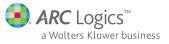

# CCH® TeamMate

The complete solution for value-added auditing

The powerful, award-winning audit management system that has revolutionized the audit process.

#### Saving Time—Adding Value

Studies have shown that on average, auditors spend in excess of 40 percent of their time documenting and reviewing workpapers and preparing their reports.

TeamMate has been designed as a tool to dramatically reduce time spent on those elements that provide less value by empowering users at all levels to spend less time documenting and reviewing, and more time providing value-added services. Our users report average productivity increases of 20 - 25 percent in the first year of TeamMate use.

As a complete standalone solution, TeamMate runs in most IT environments and is completely flexible, adapting to the way you audit.

CCH TeamMate is used by tens of thousands of auditors around the world and is the industry standard in Audit Management Systems. TeamMate provides a platform to deliver high quality audits, standardize the workpaper process, leverage auditor knowledge, enhance audit reporting and provide management with key information.

TeamMate was designed for use across all business sectors for all types of audits. Audit departments of all sizes are using TeamMate to increase the efficiency and productivity of their entire audit process, including: risk assessment, scheduling, time and expense tracking, planning, execution, review, report generation, trend analysis, committee reporting and storage.

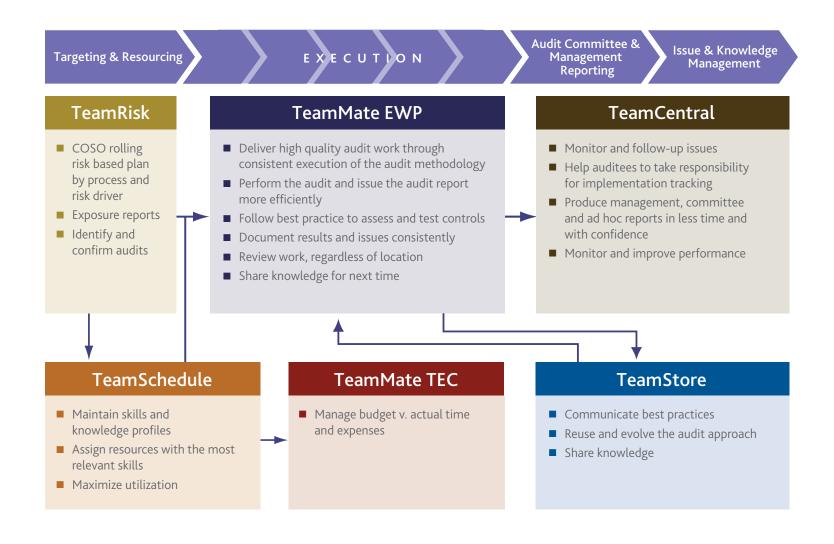

#### Implementing TeamMate

Implementing TeamMate couldn't be easier. If you have Microsoft® Word and Excel®, TeamMate provides the rest: wrapping a powerful database engine, state-of-the-art scanning solution and comprehensive online help system into the industry's most complete audit management system.

There is no need to change your methodology as TeamMate incorporates all your existing planning documentation from risk assessment to strategic plans to work programs. Using the powerful TeamMate EWP template feature, a new project file, complete with all of your best practice procedures, details of team members, planning checklists and report templates can be created at the click of a button.

Implementation assistance is also provided to ensure that TeamMate is successfully rolled out within your organization.

#### **TeamMate Support**

In addition to the online help system, TeamMate comes with detailed user manuals and extensive technical documentation. Product support is available to address all customer questions and needs through user support desks on four continents.

Further support is provided through the TeamMate User Community website, which functions as a virtual meeting place where TeamMate users from all over the world share ideas with each other and the TeamMate Development and Support teams. This valuable resource also includes: Product upgrades, Hints & Tips, answers to Frequently Asked Questions and a comprehensive Support Guide.

### **CCH®** TeamMate

Audit Management System

The TeamMate Suite consists of five key components that are all part of an integrated tool set. Licensing and related pricing are inclusive of all components—there is no "add-on" pricing.

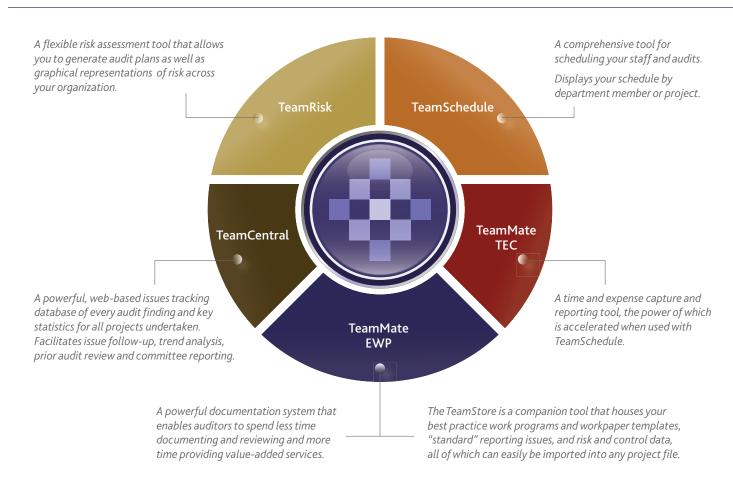

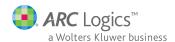

# **CCH® TeamMate—TeamRisk**

Audit universe risk assessment

Generate audit plans and graphical representations of risk across your organizations with this flexible risk assessment tool.

#### **Risk-Based Auditing**

TeamRisk is a powerful risk assessment tool that works the way you do, letting you decide what works best as you design, perform and report your risk assessment.

TeamRisk assists auditors in creating risk assessments that are compatible with various auditing standards, including:

- Institute of Internal Auditors: "Standards for the Professional Practice of Internal Auditing"
- Basel Committee on Banking Supervision: "Internal Audit in Banks and the Supervisor's Relationship with Auditors"
- COSO Report: "Internal Control—Integrated Framework"
- King Code of Corporate Practices and Conduct 2002 Turnbull Committee

#### **Integrate and Automate Your Audits**

Integration with the rest of the TeamMate suite helps streamline your audit process:

- Projects identified during the risk assessment can be scheduled in TeamSchedule.
- Audit workpapers for identified projects can be created in TeamMate EWP.
- Access to project history from TeamSchedule and TeamMate EWP permits risk assessors to review vital project information such as project cycle time, prior risk scores, final project risk ratings and previous contacts responsible for an audit universe entity.

TeamRisk eases data collection. With Self Assessment functionality, Risk Assessors can request business contacts or a distributed audit team to:

- Score selected risks
- Populate custom measures
- Document background narrative online

Online results incorporate into the overall assessment that is completed by the Risk Assessor.

#### **Design Through Risk Assessments**

Design your risk assessment to mirror your organization, and populate your risk universe with objectives, risks and controls. Then, setting up scoring is simple:

- Determine scoring formulas and scoring bands.
- Choose scoring metrics, such as impact and likelihood, which best describe your approach to risk determination.
- Decide on metric dimensions to view risk factors before control (Inherent), after control (Residual) or both.
- Stipulate custom measures to add a dimension of importance to business units and processes.

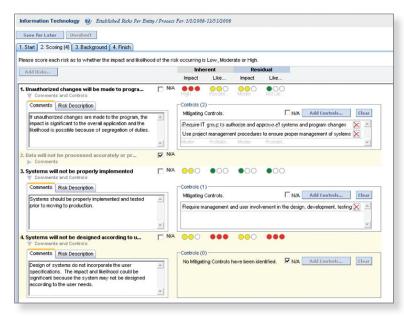

Self-assessors can score risks through an easily accessible web interface.

#### **Assessing Risk**

Performing the assessment is simple:

- Capture custom measure values for the organization under review.
- Select objectives, risks and controls from the risk library.
- Invite self-assessors to rate risks; populate custom measures and background narrative.
- Link risks to affected entities and score on an Inherent and/or Residual basis.
- Comment on assessments made on a per-risk basis.
- Import self-assessment data to augment the risk assessment.
- Attach supporting documentation to assessments.
- Filter objectives and risks for the entire enterprise or for a specific organizational entity.

#### **Build a Project File**

Project files containing work programs and workpapers are created based on information in the risk assessment database. Risk information identified in TeamRisk is automatically populated in the Risk & Control Viewer of TeamMate EWP, highlighting risks and controls for auditors to address.

#### Flexible Reports Tailored to Your Needs

Report Templates are customizable, allowing you to tailor layouts that conform to your reporting standards. Reports can be exported to PDF, Excel, HTML and RTF.

Identify where audit attention is needed with the Heat Map Audit Universe Viewer. You can also automatically produce an Annual Audit Plan with Supporting Project Details schedules, based on your risk assessment.

A range of other narrative and graphical report templates are available, including:

- Risk Assessment Detail Report
- Heat Maps
- Risk Matrix Report
- Audit Plan Report

| Organiz                         | ation Hierarchy             |                 |      |                    |                    |            |    |          |            |                |               |              |           |        |               |             |      |
|---------------------------------|-----------------------------|-----------------|------|--------------------|--------------------|------------|----|----------|------------|----------------|---------------|--------------|-----------|--------|---------------|-------------|------|
| dentify the                     | e entities to become Projec | ts in the Plan. |      |                    |                    |            |    |          |            |                |               |              |           |        |               |             |      |
| а                               | Entity 4                    | Code            | ņ    | Primary Contact 4  | Q.                 | Inherent 5 | ı  | Residual | ņ          | Projects *     | a H           | History ★    | Revenue   | -12    | Expenses 🖘    | Audit Score |      |
|                                 | Bangkok, Thailand           | BANGKOK         |      | Jason Dupree       |                    | 1.875      | 'n | 1.375    |            | E <sub>k</sub> | 6             | )            | 26,000    | 000.00 | 12,000,000.00 |             | 95.1 |
|                                 | Rome, Italy                 | ROME            |      | Hitesh Mandalia    |                    | 1.5        |    | 1.5      |            | E.             | 8             | )            | 9,750     | 000.00 | 1,250,000.00  |             | 85.  |
|                                 | Stockholm, Sweden           | STOCK           |      | Derek Titterington |                    | 1.25       | T  | 1.25     |            | F <sub>1</sub> | 4             |              | 12,500    | 000.00 | 3,900,000.00  |             | 90.0 |
|                                 | Beijing, China              | BELING          |      | Albert Lezcano     |                    | 2.25       | ١  | 2        |            | li.            | 9             |              | 14,000    | 000.00 | 4,500,000.00  |             | 85.  |
|                                 | Calgary, Canada             | CALG            |      | Elizabeth Quay     | 1                  | 2.5        | Т  | 2        |            | l <sub>a</sub> | 8             |              | 33,000    | 000.00 | 1,260,000.00  |             | 90.0 |
|                                 | Madrid, Spain               | MADRID          |      | Arthur Leong       |                    | 2.125      |    | 2        |            | II.            | 8             |              |           | 000.00 |               |             | 55.0 |
|                                 | Berlin, Germany             | BERLIN          |      | Amy Kean           | П                  | 1.25       |    | 1.25     |            |                | 4             | <b>(</b> )   | 5,000     | 000.00 | 800,000.00    |             | 70.0 |
|                                 | Paris, France               | PARIS           |      |                    | П                  | 2.625      | Т  | 25       |            | l <sub>i</sub> | 4             | <b>(</b>     | 5,030     | 000.00 | 730,000.00    |             | 60.0 |
|                                 | London, United Kingdom      | LONDON          |      | Sarah Ward         |                    | 2.25       |    | 2.25     |            | l <sub>k</sub> | 8             | <b>(</b>     | 8,000     | 000.00 |               |             | 35.0 |
|                                 | Sofia, Bulgaria             | SOFIA           |      | Kevin Chambers     | ٦                  | 2.5        |    | 2.5      |            | E.             | 8             |              |           | 000.00 | 900,000.00    |             | 45.0 |
|                                 | Toronto, Canada             | TORON           |      | Steve Calise       | 7                  | 1.75       |    | 1.625    |            | T <sub>i</sub> | 4             |              | 15,000    | 000.00 | 700,000.00    |             | 80.0 |
|                                 | Finance                     | FINANCE         |      | Colleen Knuff      |                    | 2.107      |    | 1.607    |            |                | 4             |              |           |        |               |             | 90.0 |
|                                 | Web Services                | WEBSER          |      | Stuart Mullen      |                    | 1.833      |    | 1.667    |            |                |               | ) <b>(b)</b> |           |        |               |             | 35.  |
|                                 | Application Operations      | APPOPSUP        |      | Mark Ginsberg      |                    | 2.833      |    | 2.333    |            | I i            | 8             | <b>(</b>     |           |        |               |             | 75.0 |
|                                 | Learning and Education      | LANDE           |      | Darrell Carrington |                    | 2          | Ī  | 1        |            |                |               |              |           |        |               |             | 10.0 |
|                                 | Benefits                    | BENEF           |      | Subash Thiara      | 1                  | 3          |    | 3        |            | Ca.            |               |              |           |        |               |             | 96.0 |
| _                               | column header here to       | group by that o | olum |                    |                    |            |    |          | i          |                | ı             |              |           |        |               |             |      |
| Project                         |                             |                 |      | Code               |                    | Risk       |    |          | 600        |                |               |              | Location  |        |               |             |      |
| JNNR Ne                         | twork Server Review         |                 |      | 11-CORP-01         |                    | High       |    |          | 2.3        | 13             |               | 500.00       | North Ame | ica    |               |             |      |
| Corporate                       | Audit                       |                 |      | 09-C0RP-12         | -CORP-12 High      |            |    |          | 0.00 1,25  |                | 1,250.00      | North Ame    | ica       |        |               |             |      |
| Toronto F                       | Plant Review                |                 |      | 094NT-10           |                    | Moderate   |    |          | 1.6        | 2              |               | 1,850.00     | North Ame | ica    |               |             |      |
| Procuren                        | ent Analysis                |                 |      | 11-C0RP-02         |                    | Moderate   |    |          | 1.7        | 5              |               | 375.00       | Europe    |        |               |             |      |
| Accounts Payable Process Review |                             |                 |      | 11-CORP-03         | -03 Moderate       |            |    | 1.75     |            | 5              | 200.00 Europe |              |           |        |               |             |      |
| Payroll Process Review - Europe |                             |                 |      | 11-CORP-04         | 11-C0RP-04 Low     |            |    | 1.83     |            | 350.00         | Europe        |              |           |        |               |             |      |
| Beijing Billing Review          |                             |                 |      | 11-INT-05          | 11-INT-05 Moderate |            |    |          | 2.00 650.0 |                | 650.00        | Asia         |           |        |               |             |      |
| Human R                         | esource Compliance Revie    | w               |      | 11-CORP-06         |                    | Moderate   |    |          | 1.9        | 14             |               |              | North Ame | ica    |               |             |      |
|                                 |                             |                 |      |                    |                    |            |    |          |            |                |               | 3.177.00     |           |        |               |             |      |

An easy to use, graphic rich project selection wizard guides auditors in the identification of higher risk entities and functions that should receive audit attention.

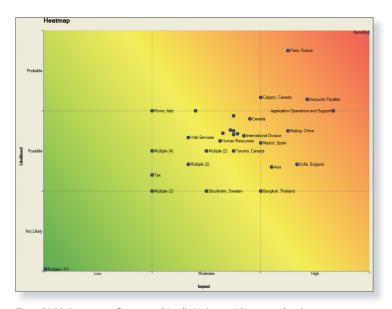

TeamRisk's heat-map formatted Audit Universe Viewer makes it easy to identify Organizational Units and Business Processes that require audit attention.

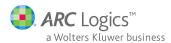

# CCH® TeamMate—TeamSchedule

Resource and project scheduling

A comprehensive tool for scheduling your staff and audits. Display your schedule by department member or by project.

TeamSchedule provides users with the ability to schedule projects and resources in such a way that there is a clear visual demonstration of personnel assignments and tracking of projects in an annual plan.

Project Gantt

Designed to be flexible enough to work easily for small and large groups, TeamSchedule's state-of-the-art Gantt interfaces display multiple schedulers and resource teams.

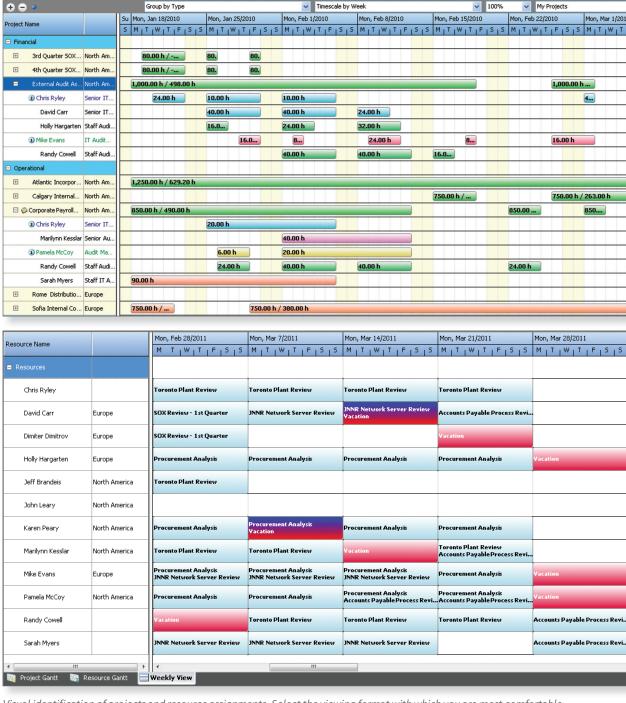

Visual identification of projects and resource assignments. Select the viewing format with which you are most comfortable.

#### Schedule Staff and Audits with Ease

TeamSchedule's powerful functionality includes:

- The ability to schedule projects based on user-determined criteria (risk, target start date, type, location) and automatic project phases.
- Assigner Tool—The interactive ability to draw and/or drag and drop project schedules and resource assignments on the Gantt view(s).
- Resource Finder—An advanced tool that gives schedulers the ability to search their team(s), or all resources, for specific skills, credentials, languages, experience or location to meet the needs of a project.
- Creation of draft bookings to perform "what-if" analysis.

- The option to track and monitor estimated project costs (both internal and external).
- Automatic conflict detection and viewers allow schedulers to easily identify when they are about to create a conflict and, if conflicts exist, resolve in real-time.
- Custom views to allow schedulers and resources to focus on their key projects and information to manage the audit plan.
- Easy-to-use reports display individual schedules, resource utilization, resource skills, free time and more.
- TeamSchedule Web—A tool that gives resources simple, browser-based visibility to their schedules and the ability to download their schedules to an Outlook® calendar.

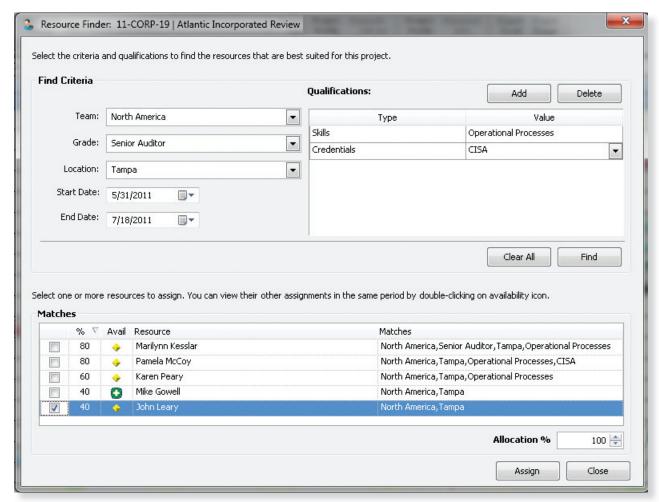

The resource finder makes allocating the appropriate team simple.

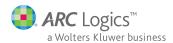

### CCH® TeamMate—TeamMate TEC

Time and expense capture

Manage budget versus actual time and expenses by integrating timesheet functionality with project estimates.

TeamMate TEC provides the ability to enter time and expenses for projects, nonworking events (such as vacation) and administrative activities. It allows you to visually track the progress of projects and associated costs, and generate reports that summarize projects, resource utilization and overall department budgets.

#### **Streamlined Timesheet Processing**

TeamMate TEC is a web-based application that streamlines the data entry process and makes timesheets available from anywhere.

- Timesheet selections will auto-populate from TeamSchedule assignments to minimize the effort required to complete a timesheet.
- Administrators can set policies to limit the days on which time can be charged and the total hours on a timesheet.
- Resources can have their time entered by a proxy such as an Administrative Assistant.
- Mistakes can be corrected by either unsubmitting timesheets or creating negative time entries on subsequent timesheets.
- Supervisors can be assigned to approve timesheets.

#### **Expense Tracking**

Expense entry does not have to be detailed, as TeamMate TEC is not an expense reimbursement system, but rather a quick way to track out-of-pocket costs for projects.

- You determine the expense categories that you want to track.
- A handy calculator allows you to add up amounts such as all related transportation costs for a single entry.
- Details can be entered to provide additional information when required, such as an unexpected expense or an extension of a trip.

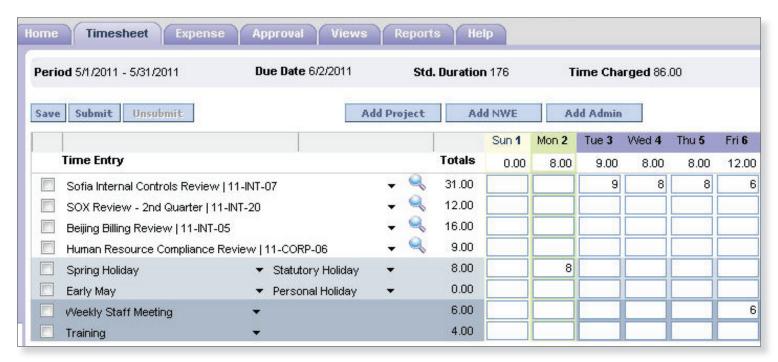

Time entries are input via the intuitive timesheet interface.

#### **Quickly Capture the Status of Your Projects**

There are several views that quickly capture the status of your annual plan or projects.

- Project Tracking—Analyze your projects by grouping them by project type or location and then drill down into the detail of where hours have been spent and determine if you are on schedule and expect to finish on time. This view is powerful for management or Auditors-In-Charge to manage their project costs and timelines.
- Tracking GANTT—At a glance, determine if Key Performance Indicators (KPIs) are being met with respect to time spent in planning, fieldwork or reporting and wrap up.
- Time Dashboard—Management can see the overall progress of the Annual Plan. As you scroll down the project listing, details about that project appear in the Info View at the bottom of the screen confirming start/end dates and hours for the project.

- Timesheet Status—Management can check the outstanding status of timesheets to ensure data completeness and accuracy for period reporting.
- Reporting is simple. Select a report type, such as Resource
  Utilization, and then filter the data set for your criteria. The use of
  filters expands TEC's list of 11 standard reports to capture almost
  any reporting need.

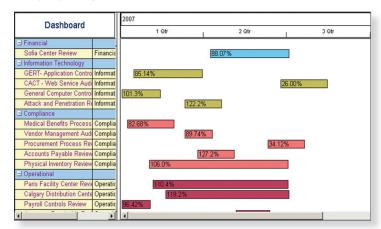

The visual display of the dashboard shows the percent completion for each project.

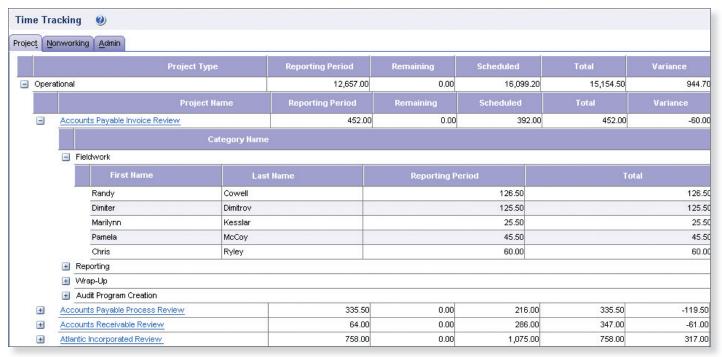

The project time tracking view shows where time has been spent and compares budgeted to actual time.

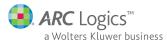

### CCH® TeamMate—TeamMate EWP

Complete audit documentation system

Spend less time documenting and reviewing and more time providing value-added services with this powerful documentation system.

TeamMate EWP's powerful database architecture allows you to quickly find the information you need, making the documentation and review process more efficient.

All important information such as program steps, issues, coaching notes, sign-offs and edit histories is contained in database tables. Database-driven systems such as TeamMate allow real-time, teambased use, and facilitate filtering and sorting of key information. Because of its database architecture, TeamMate EWP is more powerful than simple document-based systems.

You can filter and sort key information instantly, so you can find procedures based on assignment, status, risk level or keyword.

#### **Increase Efficiency with Collaboration**

The TeamMate EWP work program was developed from the ground up to maximize the efficiency of online preparation and review. Individual sign-off of each procedure within a multiple step program allows team members to work on different steps within the same work program and each electronically sign-off their own steps.

TeamMate EWP's clear status flags and filtering features allow reviewers to easily identify and quickly navigate to areas of work that are ready for their review.

Functional access levels within TeamMate EWP provide for distinct levels of authorization based upon your "role" on a given project. For example, a preparer cannot sign-off workpapers as reviewed, and a read-only team member can view the project file but not make changes.

#### **Powerful Workpaper Features**

A point-to-point cross-referencing system automatically links your work program steps to the audit issues. Did you discover a purchase order that did not comply with corporate policy? Scan it in. It is automatically linked to the audit step, detailed write-up and management report.

Details of issues noted are captured directly in special forms, allowing you to document all relevant details for reporting and tracking. Multiple recommendations and related action plans can be developed for each issue when necessary.

Additional TeamMate EWP cross-referencing abilities include:

- Automatic referencing of work papers to coaching notes and issue write ups
- Hyper-linking across all applications
- Hyper-linking to websites and/or external files, e.g., ACL
- Creating and linking to bookmarks

#### Go Paperless with Scanning Functionality

TeamMate EWP includes state-of-the art imaging software, which allows you to import scanned images, faxes, emails and digital pictures into the file as audit evidence. Adobe® Acrobat® (PDF) files can also be imported into the imaging module, allowing annotations and cross references to be placed on top of the underlying data.

#### **Generate Reports with Ease**

TeamMate EWP's powerful 360° reporting feature facilitates the automatic real-time drafting of issues, work programs and time summaries into preformatted Microsoft Word documents. TeamMate enables the documents to be sent to management for responses, the details of which can then be imported back into the audit file.

| 0            | Internal Audit Department                                                                                                    | intic Incorporate d Revies<br>Project Type: Operations<br>Date: November 15, 201 |
|--------------|----------------------------------------------------------------------------------------------------|----------------------------------------------------------------------------------|
|              | Issue Summary Table by Criticality and Implementation                                                                                                    | on date                                                                          |
| Priority     | Action                                                                                                    | Deadline                                                                         |
|              | Hourly Staff Time cards not approved                                                                                                    | August 12, 2011                                                                  |
| HIGH         | Hourly Staff Time cards need to be approved by<br>Department Managers prior to sending to payroll for<br>reimbursement for the employee's services.                                                                    |                                                                                  |
| _            | Time cards not supported by payroll                                                                                                    | July 29, 2011                                                                    |
| MODERA<br>TE | Amount of hours recorded on a time card should match the amount paid on payroll for that employee.                                                                                                    | , =, =, ===                                                                      |
|              | Vendor invoices not approved                                                                                                    | July 20, 2011                                                                    |
| MODERATE     | Vendor invoices paid by Atlantic Incorporated require<br>the Accounts Manager approval prior to payment. The<br>required approval is documented in the Atlantic<br>Incorporated policies and procedures, section 11.56 |                                                                                  |
| 4            | Allowable discounts not taken                                                                                                    | August 17, 2011                                                                  |
| MODERA<br>TE | Allowable discounts should be taken where appropriate.                                                                                                    |                                                                                  |
|              | Purchase requisitions not on file for a vendor invoice                                                                                                    | August 26, 2011                                                                  |
| NOT          | Purchase requisitions need to be processed prior to ordering of a product.                                                                                                    |                                                                                  |
|              | ther Findings                                                                                                    |                                                                                  |
|              | We have also reported 1 low priority and 3 medium priori<br>re detailed in the main report with their accompanying ac                                                                                                  |                                                                                  |

Example of report layout

#### **Advanced Microsoft Office Integration**

TeamMate EWP is noted for its advanced application integration. Audit findings are documented directly onto work programs or inside fully integrated Microsoft Word or Excel workpapers. These Microsoft documents retain their full functionality within TeamMate, and the additional ability to add cross-references, tickmarks, issues, coaching notes and sign-offs to documents is provided by the advanced TeamMate toolbar.

All elements of the project file are automatically encrypted and compressed by TeamMate. This includes third party workpapers such as Microsoft Word, Excel and PowerPoint®. Your workpapers are secure whether they are on your server, local PC or somewhere in email or WAN transit.

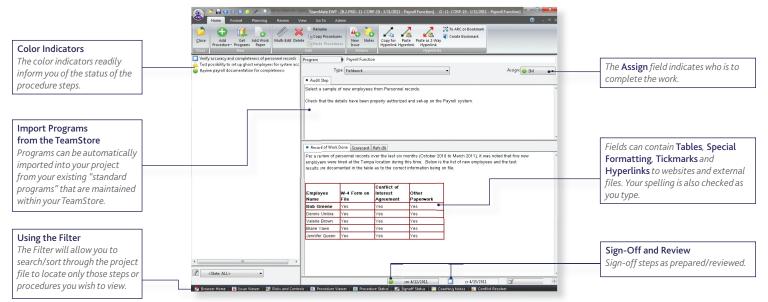

The procedure summary displays who is assigned to complete the work, the status of the procedure steps, and the record of work done.

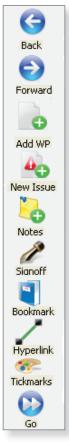

The TeamMate Auditor tool-set, an advanced tool bar, allows your team to document issues, tickmark workpapers, cross-reference, create coaching notes, and electronically sign-off workpapers.

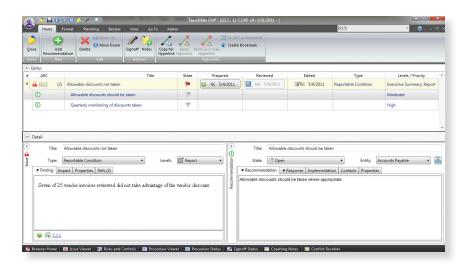

The issue form is used to document the details of your findings and related recommendations and action plans.

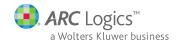

# CCH® TeamMate—TeamCentral

Project and issues tracking database

A powerful, web-based reporting and issues tracking database of every audit finding and key statistic for all projects.

TeamCentral is a web-based global audit and issues tracking database that accumulates project information and findings from all of your individual TeamMate EWP projects and allows you to track the implementation status of recommendations made by your department.

#### **Information at Your Fingertips**

- Overall audit results can be viewed through your web browser— TeamMate EWP does not need to be installed.
- The web-based interface allows easy searching through your department's complete database of key historical and current audit data.
- Issue follow-up, trend analysis, prior audit review and committee reporting are simple and intuitive.
- Key stakeholders can be given access to TeamCentral, allowing management to focus on the overall objectives and management of audit results without the need to look at details.

- Secure User Management ensures that auditors, audit management and contacts only access data for which they are authorized.
- Audit teams can track and manage outstanding recommendations and action plans and can optionally allow auditees to access and provide status updates for their issues.
- Automatic and/or user-initiated email notifications between issue owners and project teams ensure continuous communication and ongoing workflow.
- Personalized dashboard reporting allows you to configure multiple dashboards with a variety of reporting options. Clickthrough capabilities provide visibility to supporting details.
- Reporting on results across all projects undertaken and issues raised is made easy with the use of standard TeamCentral reports, such as Completed Issues, Outstanding Issues, Project Risk Analysis, Project Time & Cost Analysis, Audit Plan Monitoring, and more.

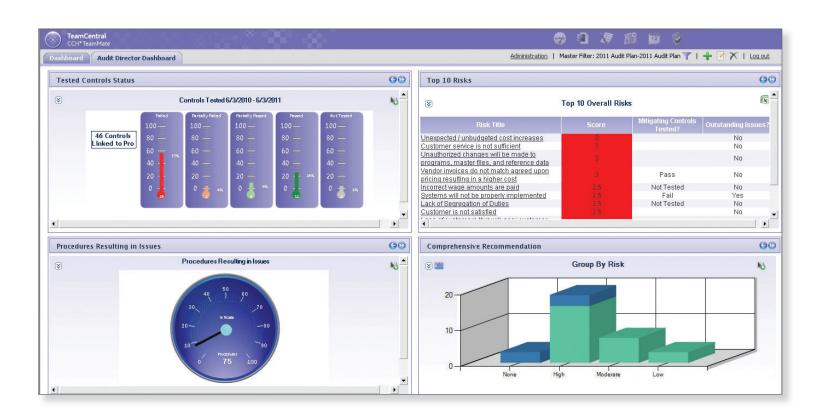

In addition to the available standard reports, the TeamCentral reporting engine allows you to create and save your own user-defined reports and queries.

Search capabilities allow you to conduct data mining and "on-the-fly" queries that hinge on any searchable field within project profiles or issue forms.

Project tracking allows you to easily obtain an update and report on the status of your plan at any time. Milestone reporting can be used at your discretion to get a more detailed status of audits in progress.

#### **Implementation Tracking**

Implementation Tracking in TeamCentral allows you to monitor the progress and status of all recommendations and action plans established during the course of your audits. Status updates may be entered by the audit team members and/or by action owners based on authorized access levels. Email notifications, either automatic or manually triggered, can be used as reminders to ensure timely response and follow-up.

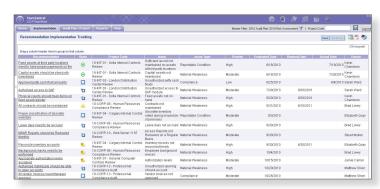

Recommendation owners can access their issues to provide status updates proactively or upon notification.

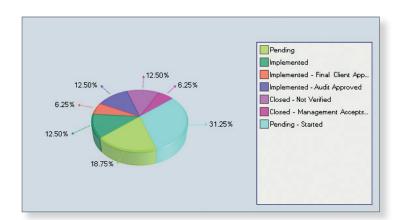

Graphical representations of search results provide visual summaries of relevant search criteria.

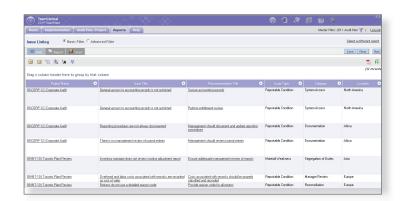

Issue search looks for exceptions across all projects, in a report or graphical format.

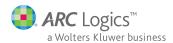

# CCH® TeamMate—Templates & TeamStores

Knowledge base and templates

TeamStores - A companion tool for housing your team members' details, best practice work programs and workpaper templates and standard reporting issues.

#### Leverage Auditor Knowledge with TeamStore

If you have any existing standard work programs and/or workpapers, these can easily be migrated to TeamStore, format enabling you to import them into project files in seconds.

Reportable issues can also be saved in your TeamStore for future use. The next time the same issue is encountered, a draft write-up of the finding and/or recommendation can be imported from your TeamStore.

Work programs, workpapers and issues documented in TeamMate EWP project files can be exported to TeamStore so that information is captured only once. Individual cabinets within TeamStore can be restricted so that only authorized team members can move these new programs, workpapers and issues into production.

The Risk Library, which includes user-defined Objectives, Risks, and Controls, is housed and maintained within the TeamStore.

This data is easily accessible from within TeamRisk during the performance of risk assessments. Risks and Controls can also be imported directly into any TeamMate EWP audit file as such items are identified during the course of audit planning and execution.

Risks, Controls and Procedures can be linked in the TeamStore to establish a relationship that is evident when they are imported into an audit file.

Your most seasoned auditors can manage your knowledge base by grooming the TeamStore and linking risks to controls to procedures. With risk-based planning already started in the TeamStore, your teams can use their planning time more effectively and efficiently.

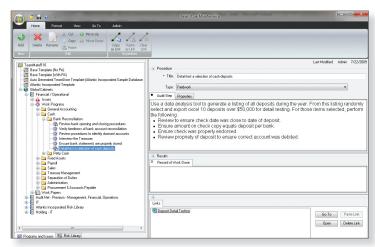

TeamStore functions as a knowledge base of work programs, workpapers and issues.

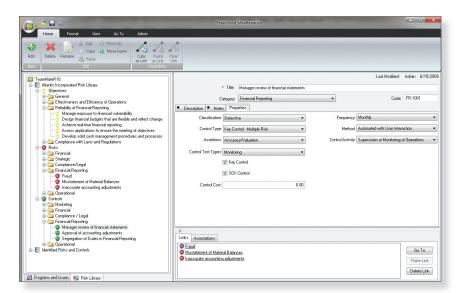

Objectives, Risks and Controls are contained within the Risk Library, with related descriptions and assigned properties.

#### **Ensure Standardization**

Your department's existing methodology and detailed workpaper templates can quickly and easily be incorporated into a master audit template, so that TeamMate EWP matches the way you work.

TeamMate TEC

Once a project file has been created from the chosen template, its work plan is further built from a database known as a TeamStore, which includes work programs and procedures, workpaper templates, standard wordings of audit findings and issues, and your risk and control library.

#### Streamline Your Audit with TeamMate Templates

TeamMate EWP project files are created from user-defined templates. Using a TeamMate EWP Template enables your department's standard TeamMate EWP file structure and terminology to be applied to each and every project.

In addition, any and all procedures to be performed on every project, planning checklists and documents, notification letters, risk matrices, etc., included in your Template will be automatically inserted into each new project file.

Creating a custom Template for your department will help ensure that all of your best practice elements are included in each new project and that workpaper structure is standardized. The Template provides assurance that your teams adhere to organizational requirements. New user training time is minimized and, overall, your teams spend less time getting started. Your TeamMate EWP Template will enable your teams to hit the ground running.

The Template is used as a "Head Start" file when creating new projects, and users can create a number of different templates for different types of projects. By including detailed audit procedures in a Template, it is possible to create "off-the-shelf" project files for regularly performed assignments. Complete project templates can be created from any existing project file.

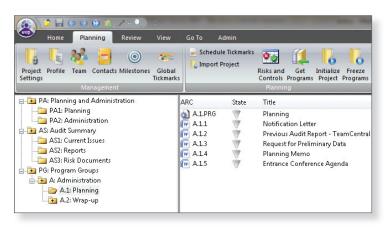

Audit Templates help you get a head start by standardizing your audits.

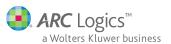

# **TeamAdmin**

TeamAdmin provides consolidated setup, configuration and policy administration for the TeamMate suite. This administrative module enables suite management in one location, to maintain details such as:

- project management
- categories and terminology
- user and contact management
- email notifications
- security
- policies

TeamAdmin allows for the import/export of resources, contacts, risk and audit universe, and issues from external sources.

The Contact Management feature allows administrators to easily view and change user module access and roles. Three system roles are mutually exclusive within TeamMate:

- System Administrator for the entire suite;
- Auditor for access to the core auditing products; and
- Contacts who have access to sub-areas of TeamCentral and TeamRisk.

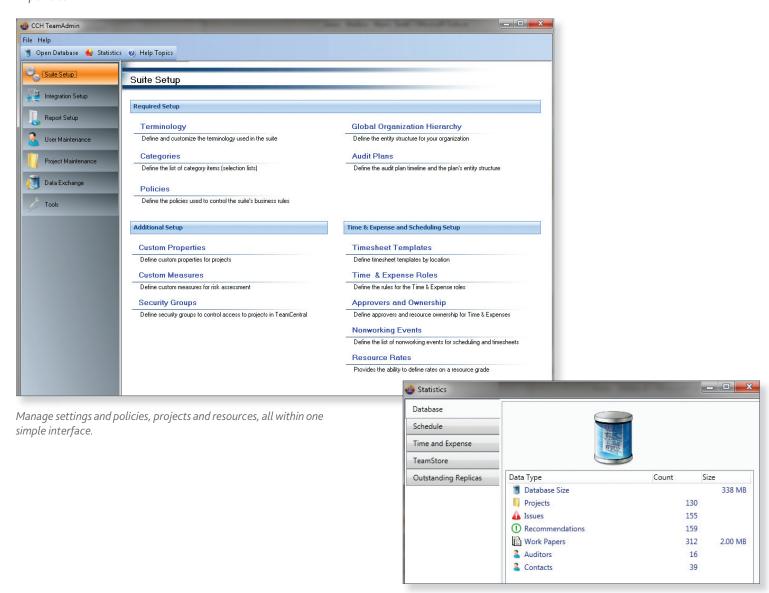

TeamAdmin Statistics provide a view of vital database statistics.

# **CCH® TeamMate—System Requirements**

Everything you need to run TeamMate

The powerful, award-winning audit management system that has revolutionized the audit process.

#### **Client Desktop/Laptop Specifications**

- Microsoft® Windows® XP SP3, Vista® SP2, and Windows 7
- 1.6 GHz Pentium® 4 or higher, 1 GB RAM or more
- 2 GB Available Hard Disk Space (20 GB or greater hard disk recommended)
- Microsoft Office 2003, 2007, and 2010
- Internet Explorer® 7 and 8 for HTML support
- Optional—TWAIN compliant scanner
- .NET Framework 4.0
- MDAC 2.8.1 (will be installed during suite installation if not previously installed)
- Database Support: Microsoft SQL Server<sup>®</sup>

#### **Database Server**

A database server is required for the TeamMate web applications and recommended for the desktop applications. When using a centralized database, the applications can exchange information between each other and reporting capabilities are enhanced.

The database server specifications vary based on the needs and number of users in an organization.

- Supported databases include Microsoft SQL Server 2005 SP1/ SP2/SP3, Microsoft SQL Server 2008 SP1/SP2, Microsoft SQL Server 2008 R2, and MS SQL Express 2005 and 2008.
- For very small departments, the database and web server components can be shared on the same machine.
- All specifications are based on Windows Server® 2003/2008.
- The installed database will be approximately 30 MB for Microsoft SQL Server. The anticipated growth will vary greatly based on which modules of the TeamMate Suite are used, the number of files attached to each audit, whether work papers are stored inside or outside the database, and the size/quality of scanned images. However, a typical implementation can range from 25 50 MB per project.

#### **Web Server**

A web server is required for TeamCentral, TeamSchedule Web, TeamMate TEC and TeamRisk Web.

- The application will take about 350 MB installed on the web server.
- Microsoft Internet Information Services (IIS) 6, 7, or 7.5 is required. Apache or any other UNIX/Linux web server is not supported.
- All specifications are based on Windows Server 2003 SP2/R2, Windows Server 2008 SP2, and Windows Server 2008 R2.
- The TeamMate web applications will run on 32-bit and 64-bit operating systems.
- The following items are required to be on the web server:
  - MDAC 2.8.1 (will be installed during installation if not previously installed)
  - Windows® Installer 3.0 or higher
  - .NET Framework 4.0

|                            | Small Audit<br>Team                     | Mid-sized Audit Teams<br>(or combined Database/<br>Web server) | Large Audit<br>Teams                        |
|----------------------------|-----------------------------------------|----------------------------------------------------------------|---------------------------------------------|
| Estimated Users            | 1 - 10                                  | 11 - 100                                                       | More than 100                               |
| Annual Audits<br>Performed |                                         | Less than 500                                                  | More than 500                               |
| Processor                  | 3.0 GHz<br>Xeon (Quad)<br>or equivalent | 2 x 3.0 GHz Xeon (Quad)<br>or equivalent                       | 4 x 3.0 GHz<br>Xeon (Quad) or<br>equivalent |
| CPU Utilization            | Less than<br>50% peak                   | Less than 50% peak                                             | Less than<br>70% peak                       |
| Memory                     | 4 GB or greater                         | 8 GB or greater                                                | 16 GB or greater                            |
| Hard Drive                 | 100 GB<br>or greater                    | 150 GB or greater                                              | 150 GB<br>or greater                        |
| Dedicated                  | Non-dedicated<br>Server                 | Non-dedicated Server                                           | Dedicated<br>Server                         |

Database Server

|                            | Small Audit<br>Team        | Mid-sized Audit Teams<br>(or combined Database/<br>Web server) | Large Audit<br>Teams                  |
|----------------------------|----------------------------|----------------------------------------------------------------|---------------------------------------|
| Estimated Users            | 1 - 10                     | 11 - 100                                                       | More than 100                         |
| Annual Audits<br>Performed |                            | Less than 500                                                  | More than 500                         |
| Processor                  | 2.0 GHz Xeon or equivalent | 2 x 3.0 GHz Xeon<br>or equivalent                              | 4 x 3.0 GHz<br>Xeon or<br>equivalent  |
| CPU Utilization            | Less than<br>80% peak      | Less than 80% peak                                             | Less than<br>80% peak                 |
| Memory                     | 2 GB or greater            | 4 GB or greater                                                | 8 GB or greater                       |
| Hard Drive                 | 10 GB or greater           | 20 GB or greater                                               | 20 GB or greater                      |
| Dedicated                  | Non-dedicated<br>Server    | Dedicated Server                                               | Dedicated<br>Server<br>or server farm |

Web Server

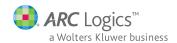

#### **Contact CCH TeamMate:**

#### UNITED STATES

The Towers at Westshore 1410 N Westshore Boulevard, Suite 400 Tampa, FL 33607 U.S.A. 1.888.830.5559

#### CANADA

Suite 300, 90 Sheppard Ave. E Toronto, Ontario M2N 6X1 Canada 1.800.461.5308, ext. 8820

#### EUROPE, MIDDLE EAST, AFRICA

250 Waterloo Road London, SE1 8RD United Kingdom +44.20.7981.0566

#### **ASIA PACIFIC**

Room 1608, 16/F, Harcourt House, 39 Gloucester Road, Wan Chai, Hong Kong ARCLogics.com/Asia [+] 800.224.00.224 Australia: 1300.728.236

For additional information, please visit CCHTeamMate.com.

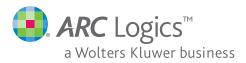